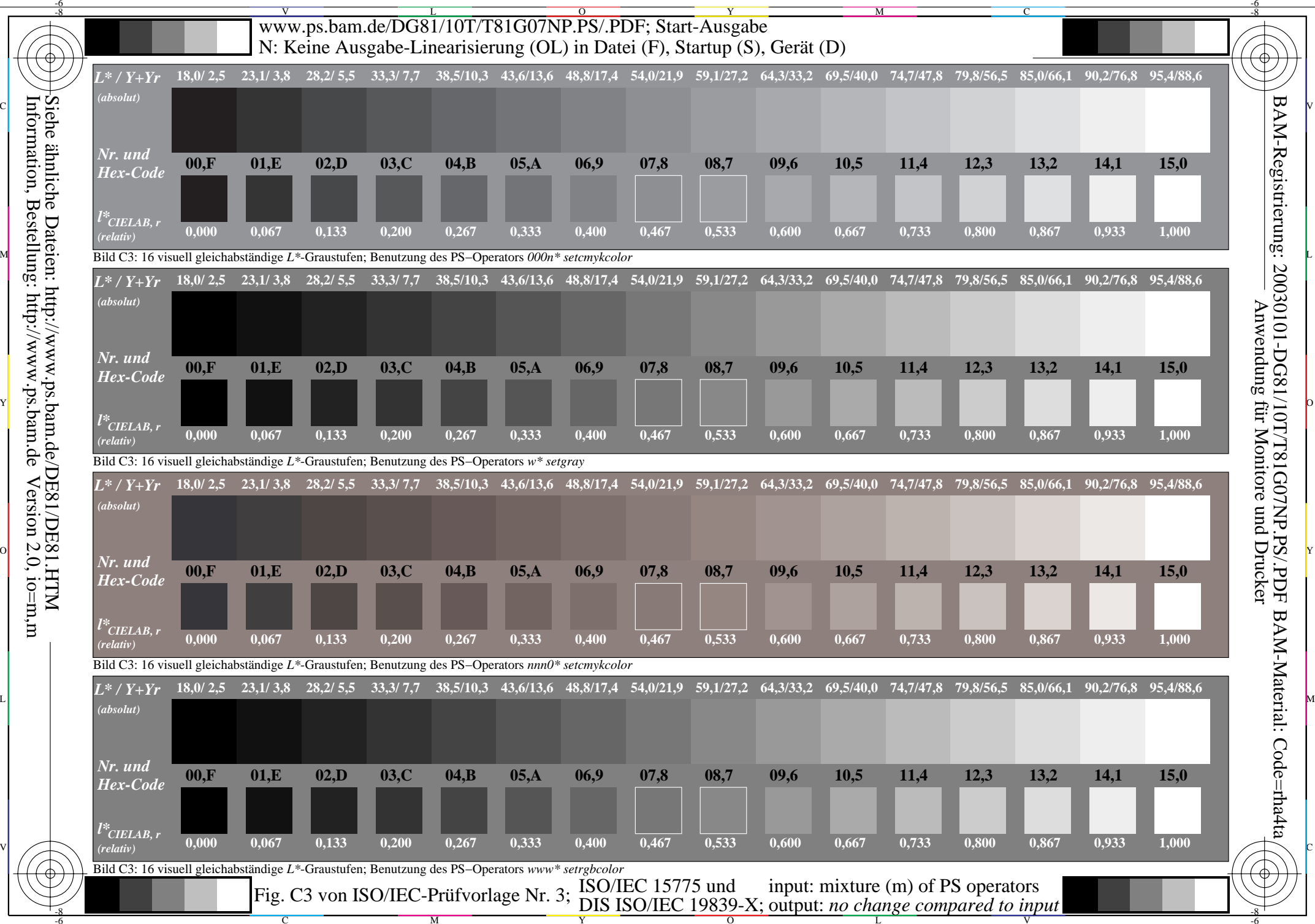

Information, Bestellung: http://www.ps.bam.de Version 2.0, io=m,m

V

L

O

Y

M

C